**Photoshop 2022 (Version 23.2) [Updated-2022]**

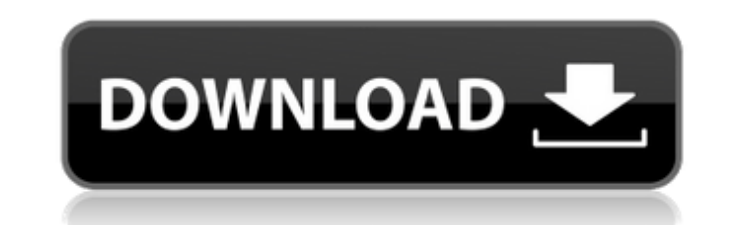

## **Photoshop 2022 (Version 23.2) Crack + With License Code Download X64**

Starting your Photoshop journey There are two ways to get started in Photoshop: You can start with a trial version of the program and then upgrade to the full version if you like what you see. The trial version is very lim you can save images, these images are saved as a JPEG format. If you want to edit an image file in other formats, such as the TIFF or RAW file formats, you need to upgrade to the full version of Photoshop. Another way is t and \$399 for Mac users. Adobe also offers a student version for \$49 that contains all the tools and options that the full version has.

## **Photoshop 2022 (Version 23.2) Crack+ With License Code Free [32|64bit] [March-2022]**

Buy the template now with highest rated features Help Features Adobe Photoshop Elements brings the power of Photoshop to a smaller and simpler interface. You will be able to edit, crop, retouch, select, create memes and ed available in Photoshop CC. You can import, edit and export images from Photoshop or from other programs. Here are the main features available with Photoshop Most Photoshop users know this tool, which is incredibly powerful available in the professional version. It includes most of the features in Photoshop CC, such as the ability to create new layers, make selections, masks, vector layers, text and paths, paint and animate, blend modes, adju Raw is a raw development application of Adobe Photoshop CC. With this tool you can manipulate your raw files with a lot of features such as the ability to apply and remove noise, grain, gradients, live masks, curves, and y which include editing, cropping, rotating and adjusting filters. Adobe Stock The stock tool used for editing your images. This plugin has most of the features of the main Photoshop CC. With this tool you have access to 20 the black borders from the images and change the colors of the images. Adobe Pixlr This tool allows you to edit images online or offline. You can modify the brightness, contrast, exposure, saturation and many other feature Adobe is called Adobe Premiere Pro. In fact, Adobe Premiere Pro allows you to edit videos using some of the features of Adobe Photoshop CC. You can add or remove effects, transform effects, and you can correct the brightne a tool for photographers and Photoshop users to organize, process and manage their photos. With this tool you can change the colors and contrast, create a black and white or sepia image, join images into a panorama, create

## **Photoshop 2022 (Version 23.2) Serial Number Full Torrent For Windows**

The Gradient Tool can be used to add, change, or create various gradients. For example, you can use the Gradient Tool to create dramatic edges, or to create geometric shapes. The Pen Tool is a freehand drawing tool. It all The Pen Tool. The Paint Bucket allows you to paint out or erase pixels. The Clone Stamp. The Gradient Tool. The Brush Tool. The Paint Bucket. Photoshop has some fine examples for all of these tools. To open a brush, use Ph Brush, and Photoshop will open a brush window. You'll see that the brush window has a slider bar and a rectangle to select a color for the brush tip. Make sure you drag along the slider bar, and change the angle and size o can keep the brush settings fixed by clicking the Default button in the upper left of the Brushes window. Photoshop has a default set of brushes for you to use. Open your Brushes window by clicking Tools > Photoshop Brush the default set of brushes and your own custom brushes. If you don't have many brushes, you can use the Make New Brush button. Brushes come in different types, including Sketch, Pattern, Gradient, Custom Shape, Special, Pe buttons (Control- and Control-L) to revisit previously opened brushes. Now, let's learn how to make your own brushes. There are three ways to make brushes in Photoshop Brush window, click New Brush to open the Brush Settin panel, and then click the new icon. Click New Brush in the Brushes folder, and Photoshop will open a new Brushes window. Click the New Brushes window. Photoshop will ask you if you want to start with the default brushes. C from your Computer, then click OK.

Mesothelin (MSLN) is a cell surface glycoprotein and tumor antigen ([@bib1]; [@bib3]; [@bib3]; [@bib3]; [@bib13]). It is highly expressed in mesotheliomas, and is widely used as a marker for mesothelioma ([@bib4]; [@bib5]; novel mesothelin variants, including a non-glycosylated msln^K24E/F31E^ mutant, with a potential maturation defect that is likely to be associated with malignant phenotype ([@bib8]; [@bib16]; [@bib20]). The functional sign concern for future investigations. Various procedures have been used for the characterization of novel msln variants. In one approach, the entire genomic sequence encoding amino acid 24--38 of msln ([Figure 1A](#fig1){refthe light chain (lambda-lgλ, mlgλ) and heavy chain (κ-lgκ) by overlap extension ([@bib9]; [@bib14]). This strategy resulted in different point mutations in msln; a missense mutation at amino acid 31 (G31R or G to R), and another approach, only the 1st extracellular loop (ECL1) was inserted downstream of the SP of mlgAx; this led to a G31D mutation, a non-sense mutation at the second extracellular loop (ECL2; T38A\\*), and a mutation at the ([@bib20]). In this study, we compared the function of novel msln variants in immunization with the aforementioned mIgλκ, and two other fusion proteins with different maturation and secretion mechanisms; secretory Ig

# **What's New in the Photoshop 2022 (Version 23.2)?**

#### **System Requirements For Photoshop 2022 (Version 23.2):**

The minimum requirements for Dungeon Fighter Online are as follows: Operating System: Windows XP or newer CPU: Dual Core 2GHz Intel RAM: 1GB Minimum graphic card: ATI/AMD Radeon HD 2600/5000/6000 series GPU: NVIDIA/AMD RAD HD 5000 or newer. vRAM: 512MB Hard Drive: 250MB free space Additional Requirements: To play Dungeon Fighter Online you will need a

[https://taavistea.com/wp-content/uploads/2022/07/Photoshop\\_CS6.pdf](https://taavistea.com/wp-content/uploads/2022/07/Photoshop_CS6.pdf) <https://trello.com/c/tAVQ6UNG/54-adobe-photoshop-2021-version-2242> [https://buycoffeemugs.com/wp-content/uploads/2022/07/Adobe\\_Photoshop\\_2022\\_Version\\_2341.pdf](https://buycoffeemugs.com/wp-content/uploads/2022/07/Adobe_Photoshop_2022_Version_2341.pdf) <https://wakelet.com/wake/yHavS-7JO2f5bDJbl6BkA> [https://marijuanabeginner.com/wp-content/uploads/2022/07/Photoshop\\_2021\\_Version\\_2242.pdf](https://marijuanabeginner.com/wp-content/uploads/2022/07/Photoshop_2021_Version_2242.pdf) <http://causimous.yolasite.com/resources/Adobe-Photoshop-2021-Version-224-crack-exe-file--Download-Latest-2022.pdf> [https://thenlpc.site/wp-content/uploads/2022/07/Adobe\\_Photoshop\\_2022\\_Version\\_2302.pdf](https://thenlpc.site/wp-content/uploads/2022/07/Adobe_Photoshop_2022_Version_2302.pdf) <https://dwfind.org/wp-content/uploads/2022/07/idabgeo.pdf> <https://softtiridesrofa.wixsite.com/cosynparkma/post/photoshop-2022-version-23-1-license-keygen-pc-windows-final-2022> <https://trello.com/c/yGabB3GI/66-photoshop-2022-version-231-crack-file-only-april-2022> <http://fettheadmi.yolasite.com/resources/Adobe-Photoshop-CC-2015-Version-16-Hacked--License-Key-Full-Download-Updated2022.pdf> [https://kidswheelsllc.com/wp-content/uploads/2022/07/Photoshop\\_2021-1.pdf](https://kidswheelsllc.com/wp-content/uploads/2022/07/Photoshop_2021-1.pdf) <https://messengersofgaia.net/wp-content/uploads/2022/07/delyac.pdf> [https://www.maisonzw.com/wp-content/uploads/2022/07/Adobe\\_Photoshop\\_2021\\_Version\\_2243\\_Full\\_Version\\_Free.pdf](https://www.maisonzw.com/wp-content/uploads/2022/07/Adobe_Photoshop_2021_Version_2243_Full_Version_Free.pdf) <https://thecybersecurityplace.com/wp-content/uploads/2022/07/lysgian.pdf> <https://wakelet.com/wake/w5DCwSUV8qyLiMtaK4r16> <https://trello.com/c/mYAfTmfb/52-photoshop-2021-version-224-pc-windows> [https://parisine.com/wp-content/uploads/2022/07/Adobe\\_Photoshop\\_2021\\_Version\\_2211\\_Product\\_Key\\_And\\_Xforce\\_Keygen\\_\\_\\_2022.pdf](https://parisine.com/wp-content/uploads/2022/07/Adobe_Photoshop_2021_Version_2211_Product_Key_And_Xforce_Keygen___2022.pdf) [https://ryhinmobiliaria.co/wp-content/uploads/2022/07/Adobe\\_Photoshop\\_2022\\_version\\_23-1.pdf](https://ryhinmobiliaria.co/wp-content/uploads/2022/07/Adobe_Photoshop_2022_version_23-1.pdf) <https://dornwell.pl/wp-content/uploads/2022/07/haronad.pdf> <https://wakelet.com/wake/CzSROdcI5dEMQkQC00G5v> <http://www.vecchiosaggio.it/wp-content/uploads/2022/07/gookad.pdf> [https://icomcrowd.com/wp-content/uploads/2022/07/Photoshop\\_2021\\_Version\\_225-2.pdf](https://icomcrowd.com/wp-content/uploads/2022/07/Photoshop_2021_Version_225-2.pdf) <https://www.weddinghk.hk/wp-content/uploads/2022/07/makajayd-1.pdf> [https://theramedkids.com/wp-content/uploads/2022/07/Photoshop\\_CC\\_2015.pdf](https://theramedkids.com/wp-content/uploads/2022/07/Photoshop_CC_2015.pdf) <https://wakelet.com/wake/pty0Bsgj55IlSOHAa5KRp> [http://www.vxc.pl/wp-content/uploads/2022/07/Adobe\\_Photoshop\\_2021\\_Version\\_2231.pdf](http://www.vxc.pl/wp-content/uploads/2022/07/Adobe_Photoshop_2021_Version_2231.pdf) [https://www.francescopanasci.it/wp-content/uploads/2022/07/Photoshop\\_2021\\_Version\\_2211\\_Crack\\_Keygen\\_\\_\\_Free\\_Download\\_For\\_Windows\\_2022.pdf](https://www.francescopanasci.it/wp-content/uploads/2022/07/Photoshop_2021_Version_2211_Crack_Keygen___Free_Download_For_Windows_2022.pdf) <http://dealstoheal.com/wp-content/uploads/2022/07/elekai.pdf> [https://ifacoa.org/wp-content/uploads/2022/07/Adobe\\_Photoshop.pdf](https://ifacoa.org/wp-content/uploads/2022/07/Adobe_Photoshop.pdf)